# **Properties And Fields**

# **Field accessors in Java**

In **Java** world, we are so accustomed to writing getters and setters for our fields, that the advice by [Effective Java I](http://java.sun.com/docs/books/effective/)tem 14: **In public classes, use accessor methods, not public fields** sort of goes without saying. All major IDEs help us here: they generate getters and setters, so that it is not that hard to produce a class like this:

```
// Java
public class Address {
     private String name;
     private String street;
    private String city;
     private String state;
     private String zip;
     public String getName() {
         return name;
     }
     public void setName(String name) {
         this.name = name;
     }
     public String getStreet() {
         return street;
     }
     public void setStreet(String street) {
         this.street = street;
     }
     public String getCity() {
         return city;
     }
     public void setCity(String city) {
         this.city = city;
     }
     public String getState() {
         return state;
     }
     public void setState(String state) {
         this.state = state;
     }
     public String getZip() {
         return zip;
     }
     public void setZip(String zip) {
         this.zip = zip;
     }
}
```
Most of the lines in this class are pure boilerplate code.

# **Getting rid of field/get/set triples**

In [Kotlin,](http://confluence.jetbrains.com/display/Kotlin/Kotlin) there's no way to declare a field. All you have is properties. Read/write properties are declared with the var keyword, and read-only ones – with  $val$  keyword. Thus, the class above can be rewritten as follows:

```
public class Address() { // parentheses denote a _primary constructor_
   public var name : String = ...
   public var street String = ...
   public var city : String = ...
   public var state : String? = ...
   public var zip : String = ...
}
```
Here we have five mutable properties, each of which has a backing field that stores the value, and two accessors: getter and setter. Thus, the byte-code generated from this class will be almost equivalent to the one for the Java class above. The only difference will be property initializers, see [Null-safety.](http://confluence.jetbrains.com/display/Kotlin/Null-safety)

(For even better option look [here\)](http://confluence.jetbrains.com/display/Kotlin/Classes+and+Inheritance#ClassesandInheritance-beanclass).

To use a property, one simply refers to it by name, as if it were a field in Java:

```
fun copyAddress(address : Address) : Address {
   val result = Address() // there's no 'new' keyword in Kotlin
   result.name = address.name // accessors are called
  result.street = address.street
   // ...
   return result
}
```
#### **Declaring properties and accessors**

The full syntax for a *mutable* property declaration is as follows:

```
var <propertyName> : <PropertyType> [= <property_initializer>]
   <getter>
   <setter>
```
The initializer, getter and setter are optional. Property type is optional if it can be inferred from the initializer or from the base class member being [overridden](#page-2-0) .

Examples:

```
var
allByDefault
 : Int? // error: explicit initializer required, default getter and setter implied
var initialized = 1 // has type Int, default getter and setter
var setterVisibility : String = "abc" // Initializer required, not a nullable type
 private set // the setter is private and has the default implementation
```
Note that types are not inferred for properties exposed as parts of the public API, i.e. **public** and **protected**, because changing the initializer may cause an unintentional change in the public API then. For example

public val example  $= 1$  // A public property must have a type specified explicitly.

The full syntax of an immutable property declaration differs from a mutable one in two ways: it starts with val instead of var and does not allow a setter:

val simple : Int? // has type Int, default getter, must be initialized in constructor val inferredType = 1 // has type Int and a default getter

We can write custom accessors, very much like ordinary functions, right inside a property declaration. Here's an example of a custom getter:

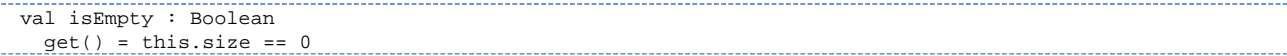

Since this property is purely derived from others, the compiler will not generate a backing field for it.

A custom setter looks like this:

```
var stringRepresentation : String
  get() = this.toString()
   set(value) {
    setDataFromString(value) // parses the string and assigns values to other properties
 }
```
## **Backing fields**

As we mentioned above, some properties have backing fields, i.e. from the client's point of view, a property is a pair of accessors (or just one getter), but physically the accessors may read and write data from/to a real field. One can not declare a field explicitly in [Kotlin](http://confluence.jetbrains.com/display/Kotlin/Kotlin), the compiler figures it out for us.

In the simple cases, when we do not provide custom accessor implementations, it is obvious that a property must have a backing field, otherwise what should the default accessors do in the following case?

var counter : Int = 0

But when there is a custom accessor, it may or may not rely on a backing field. To access a backing field of a property  $x$ , one says  $*x$  (the dollar sign cannot be used as a part of an identifier in [Kotlin](http://confluence.jetbrains.com/display/Kotlin/Kotlin)):

```
var counter = 0 // the initializer value is written directly to the backing field
   set(value) {
    if (value >= 0) $counter = value
 }
```
The  $$counter$  field can be accessed only from inside the class where the counter property is defined.

The compiler looks at the accessors' bodies, and if they use the backing field (or the accessor implementation is left by default), a backing field is generated, otherwise it is not.

For example, in the following case there will be no backing field:

```
val isEmpty : Boolean
 get() = this.size > 0
```
The backing field is not needed because the only accessor does not refer to it.

#### **What if I want to do ... ?**

If you want to do something that does not fit into this "implicit backing field" scheme, you can always fall back to having a "backing property":

```
private var _table : Map<String, Int>? = null
public val table : Map<String, Int>
   get() {
    if (\_table == null) _table = HashMap() // Type parameters are inferred
     return _table ?: throw AssertionError("Set to null by another thread")
 }
```
In all respects, this is just the same as in Java since access to private properties with default getters and setters is optimized so that no function call overhead is introduced.

### <span id="page-2-0"></span>**Overriding properties**

See [Overriding properties](http://confluence.jetbrains.com/display/Kotlin/Classes+and+Inheritance#ClassesandInheritance-Overridablepropertiesandaccessors).

## **Best practices related to this feature**

[J. Bloch. Effective Java Second Edition](http://java.sun.com/docs/books/effective/)  **Item 14**: In public classes, use accessor methods, not public fields

See also: [JavaBeans](http://www.oracle.com/technetwork/java/javase/tech/index-jsp-138795.html)

## **Similar features in other languages**

Java IDEs generate accessors [automatically](http://www.jetbrains.com/idea/features/code_generation.html#link1).

For **Java**, there's [Project Lombok](http://projectlombok.org/) : the syntax for properties is based on Java annotations.

In **[C#](http://msdn.microsoft.com/en-us/library/x9fsa0sw.aspx)**, **[Groovy](http://groovy.codehaus.org/Groovy+Beans)** Beans and **[Gosu](http://gosu-lang.org/doc/wwhelp/wwhimpl/api.htm?&context=gosu&src=classes&topic=Properties)** one still writes getters and setters alongside their backing fields that are declared explicitly, although the access looks like property access. **[Scala](http://www.scala-lang.org/node/29)** does not distinguish between a field and a property, but to customize a setter one needs to write a separate function named by convention.

# **What's next**

• [Basic types](http://confluence.jetbrains.com/display/Kotlin/Basic+types)